Samorzd Województwa Mazowieckiego Mazowiecki Program Stypenddialnu czniów szkóB zawodowych

Adres artyklu Bps://stypendiazawodowe.oeiizk.waw.pl/artykul/42-na [wydac-stypen](https://stypendiazawodowe.oeiizk.waw.pl/artykul/42-na-co-mozesz-wydac-stypendium)dium

## 42. Na co mo|esz wyda stypendium?

Zakres dziaBaD planowanych do finansowania ze [rodk stypendium usi by okre[lony w IPRZU

Stypendium molesz przezmaczzególno $[\alpha, \beta]$ 

- 1.zakup literatury fachowej, audiobooków i ebooków, prenumeraty i subskrypcji czasopism;
- 2.opBacenie uczestnictwa w zaj ciach pozaszkolnych, szkoleniach, kursach przygotowawczych, kursach przedsi biorczo[ci, kursach komputerowych, kursach programowania, kursach zawodowych, kwalifikacyjny doskonalcych, kursie szybkiego czytania, kursie szybkiego zapami tywania, bezwzrokowego pisania na klawiatu kursach i szkoleniach e-learning, dost pu do platfor zaj ciach z zakresu treningu umiej tno[ci interperso autoprezentacji;
- 3.opBacenie uczestnictwa w kursach j zykowych (tak| obozach j zykowych, lekcjach z native speakerem, c na terenie kraju, opBacenie egzaminów jzykowych;
- 4.opBacenie uczestnictwa w kursach j zykowych i obo prowadzonych za granic krajw, y dattykm niee mog przekroczy 50% kwoty przyznanego stypendium ;
- 5.opBacenie uczestnictwa w konferencjach, seminaria naukowych, wycieczkach edukacyjnych i innych pod wydarzeniach, wyjazdy do instytucji naukowo badaw

## zakładów pracy, udział w wydarzeniach kulturalnych, z tym, że **wydatki nie mogą przekroczyć 50 % kwoty przyznanego stypendium**;

- 6. zakup sprzętu komputerowego i oprogramowania, drukarki, skanera, podzespołów komputerowych, pamięci przenośnej, kalkulatora graficznego, kalkulatora naukowego, czytnika e–book, z wyłączeniem sprzętu fotograficznego, kamer, rzutników, wraz z oprzyrządowaniem, z tym, że **wydatki nie mogą przekroczyć 80 % kwoty przyznanego stypendium**;
- 7. zakup materiałów biurowych, papierniczych, tonerów, tuszy do drukarek i innych materiałów niezbędnych do realizacji IPRZU;
- 8. opłacenie instalacji i korzystania z Internetu;
- 9. zakup podstawowego wyposażenia miejsca domowej nauki stypendysty (biurka, fotela biurowego, lampki, półki na książki), z tym, że **wydatki nie mogą przekroczyć 20% kwoty przyznanego stypendium**;
- 10. zakup pomocy dydaktycznych (globusów, map, makiet, modeli), wyposażenia do prowadzenia domowych doświadczeń (termometrów, ciśnieniomierzy, odczynników chemicznych, materiałów i pojemników do doświadczeń), zakup sprzętu laboratoryjnego i optycznego;
- 11. dojazd przez ucznia na zajęcia, o których mowa w pkt 2 i 3, oraz wydarzenia, o których mowa w pkt 5, a także na przejazdy w celu zebrania niezbędnych dla realizacji IPRZU informacji, z tym, że **wydatki te nie mogą przekroczyć 20 % kwoty przyznanego stypendium**.

Dopuszcza się przeznaczenie stypendium na zakup smartfona wyłącznie w przypadku realizacji IPRZU w zakresie informatyki, polegającego na samodzielnym tworzeniu przez stypendystę nowych aplikacji i nauce programowania.

W szczególnie uzasadnionych wypadkach, za zgodą Województwa, dopuszcza się sfinansowanie wydatków, które nie zostały zatwierdzone w IPRZU lub powyżej ww. limitów, o ile są związane z realizacją celów określonych w IPRZU.

Dowodem poniesienia wydatku jest zapłacona faktura wystawiona na Stypendystę lub inny dokument księgowy o równoważnej wartości dowodowej, a w przypadku osoby nieposiadającej pełnej zdolności do czynności prawnych - odpowiednio na rodzica lub opiekuna prawnego.

**Zatwierdzona wersja IPRZU, jest obowiązująca przez cały okres realizacji programu stypendialnego i stanowi podstawę przygotowania sprawozdania z realizacji IPRZU.**

## **Metryczka**

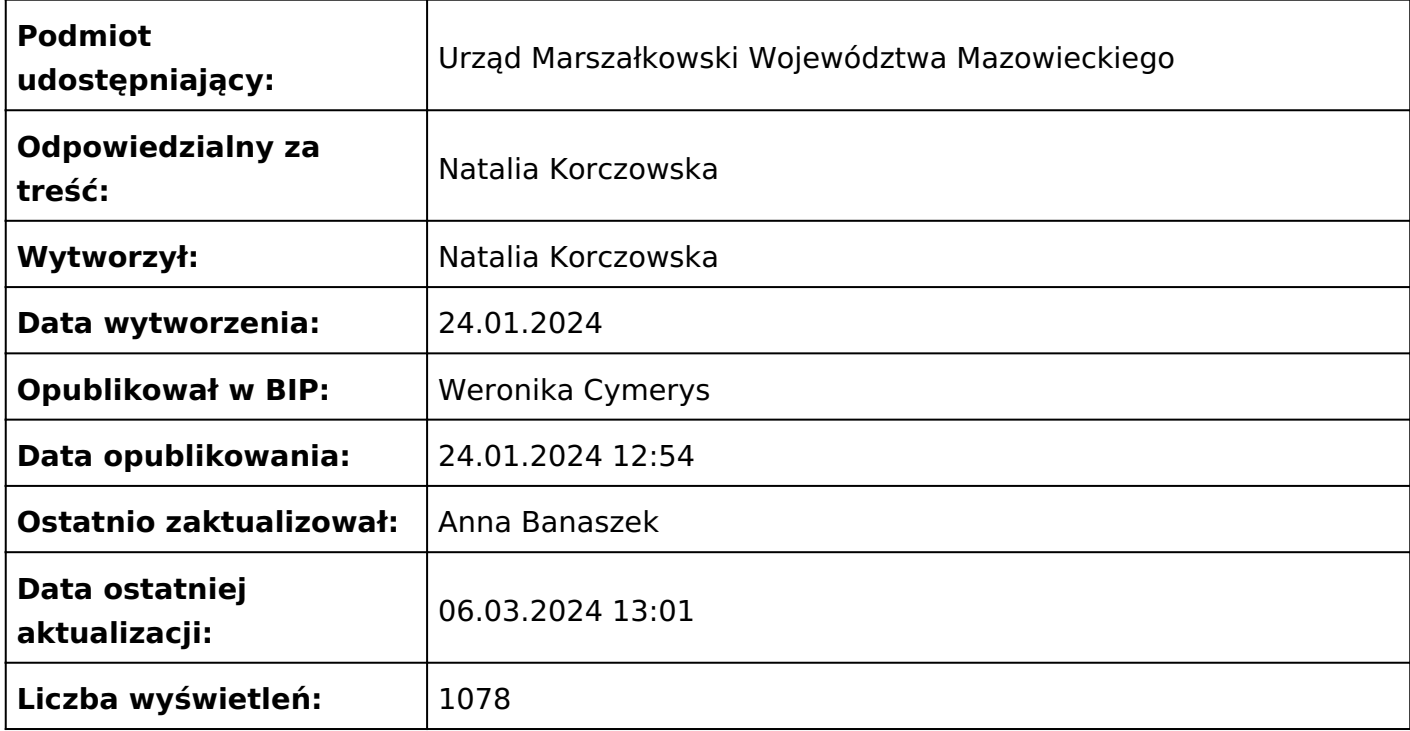